# **CS61B Lecture #11: Examples: Comparable & Reader**

• Java library provides an interface to describe Objects that hav e a natural order on them, such as String, Integer, BigInteger andBigDecimal:

```
public interface Comparable { // For now, the Java 1.4 version/** Returns value <0, == 0, or > 0 depending on whether

* THIS is <, ==, or > OBJ. Exception if OBJ not of compatible type. */int compareTo(Object obj);}
```
• Might use in <sup>a</sup> general-purpose max function:

```
/** The largest value in array A, or null if A empty. */public static Comparable max(Comparable[] A) {if (A.length == 0) return null;
Comparable result; result = A[0];for (int i = 1; i < A.length; i \neq 1)

if (result.compareTo(A[i]) < 0) result = A[i];return result;}
```
• Now max(S) will return maximum value in <sup>S</sup> if <sup>S</sup> is an array of Strings, or any other kind of Object that implements Comparable.

```
Last modified: Wed Sep 19 14:56:29 2012
```

```
CS61B: Lecture #11 1
```
## **Implementing Comparable II**

- Also possible to add an interface retroactively.
- If IntSequence did not implement Comparable, but did implement compareTo (without @Override), we could write

class ComparableIntSequence extends IntSequence implements Comparable {

```
}
```
• Java would then "match up" the compareTo in IntSequence with that in Comparable.

# **Examples: Implementing Comparable**

```
/** A class representing a sequence of ints. */class IntSequence implements Comparable {private int[] myValues;private int myCount;...
public int get(int k) { return myValues[k]; }@Override
public int compareTo(Object obj) {
IntSequence x = (IntSequence) obj; // Blows up if incomparablefor (int i = 0; i < myCount && i < x . myCount; i += 1)
              if (myValues[i] < x.myValues[i])return -1;
else if (myValues[i] > x.myValues[i])return 1;
return myCount - x.myCount; // Umm. A bit tricky}Last modified: Wed Sep 19 14:56:29 2012 CS61B: Lecture #11 2
                         Example: Readers
 \bullet Java class \,java.io.Reader abstracts {sources} of characters.
 • Here, we present a revisionist version (not the real thing):
```

```
public interface Reader { // Real java.io.Reader is abstract class/** Release this stream: further reads are illegal */void close();
```
/\*\* Read as many characters as possible, up to LEN,

```
* into BUF[OFF], BUF[OFF+1],..., and return the
```

```
* number read, or -1 if at end-of-stream. */int read(char[] buf, int off, int len);
```

```
/** Short for read(BUF, 0, BUF.length). */int read(char[] buf);
```
/\*\* Read and return single character, or -1 at end-of-stream. \*/int read();

• Can't write new Reader(); it's abstract. So what goo<sup>d</sup> is it?

}

}

## **Generic Partial Implementation**

- According to their specifications, some of Reader's methods are related.
- Can express this with <sup>a</sup> partial implementation, which leaves key methods unimplemented and provides default bodies for others.
- Result still abstract: can't use **new** on it.

```
/** A partial implementation of Reader. Complete
```

```

* implementations MUST override close and read(,,).
* They MAY override the other read methods for speed. */public abstract class AbstractReader implements Reader {public abstract void close();
```

```

public abstract int read(char[] buf, int off, int len);
```
public int read(char[] buf) { return read(buf,0,buf.length); }

```
public int read() { return (read(buf1) == -1) ? -1 : buf1[0]; }
```

```
private char[] buf1 = new char[];
}
```
Last modified: Wed Sep <sup>19</sup> 14:56:29 <sup>2012</sup>

CS61B: Lecture #11 <sup>5</sup>

### **Implementation of Reader: StringReader**

## The class StringReader reads characters from <sup>a</sup> String:

```
public class StringReader extends AbstractReader {private String str;private int k;
/** A Reader delivering the characters in STR. */public StringReader(String str){ this.str = str; k = 0; }
  public void close() { str = null; }public int read(char[] buf, int off, int len) {if (k == str.length())return -1;
len = Math.min(len, str.length() - k);str.getChars(k, k+len, buf, off);k \neq 1en:

return len;}
```

```
}
```
Last modified: Wed Sep <sup>19</sup> 14:56:29 <sup>2012</sup>

CS61B: Lecture #11 6

## **How It Fits Together**

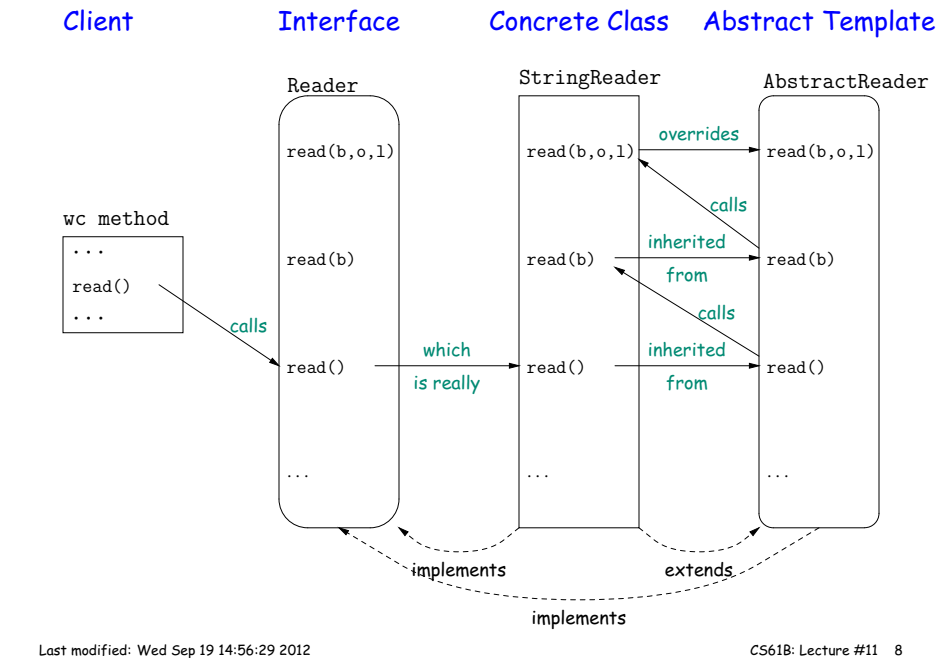

### **Using Reader**

#### Consider this method, which counts words:

```
/** The total number of words in R, where a "word" is
* a maximal sequence of non-whitespace characters. */int wc(Reader r) {int c0, count;c0 = ' '; cnt = 0;
  while (true) {int c = r.read();

if (c == -1) return count;
if (Character.isWhitespace((char) c0) && ! Character.isWhitespace((char) c))count += 1;
    c0 = c;
  }}
```
## This method works for any Reader:

// Number of words in the String someText:wc(new StringReader(someText)) // Number of words in standard input. wc(new InputStreamReader (System.in)) // Number of words in file named fileName:wc(new FileReader(fileName))other implementations of Reader

Last modified: Wed Sep <sup>19</sup> 14:56:29 <sup>2012</sup>

CS61B: Lecture #11 <sup>7</sup>

#### **Lessons**

- The Reader interface class served as <sup>a</sup> specification for <sup>a</sup> whole set of readers.
- Ideally, most client methods that deal with Readers, like wc, will specify type Reader for the formal parameters, not <sup>a</sup> specific kindof Reader, thus assuming as little as possible.
- And only when <sup>a</sup> client creates <sup>a</sup> new Reader will it ge<sup>t</sup> specific about what subtype of Reader it needs.
- That way, client's methods are as widely applicable as possible.
- Finally, AbstractReader is <sup>a</sup> tool for implementors of non-abstract Reader classes, and not used by clients.
- Alas, Java library is not pure. E.g., AbstractReader is really just called Reader and there is no interface. In this example, we sawwhat they *should* have done!
- The Comparable interface allows definition of functions that depen<sup>d</sup> only on <sup>a</sup> limited subset of the properties (methods) of their arguments (such as "must have <sup>a</sup> compareTo method").

Last modified: Wed Sep <sup>19</sup> 14:56:29 <sup>2012</sup>

CS61B: Lecture #11 <sup>9</sup>